# **Processing ASTs: Tree Walking**

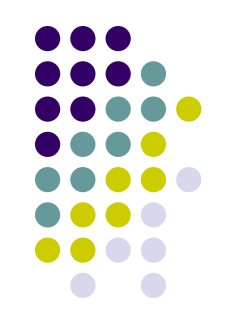

- The recursive structure of trees gives rise to an elegant way of processing trees: *tree walking*.
- A tree walker typically starts at the root node and traverses the tree in a depth first manner.

## **Processing ASTs: Tree Walking**

Consider the following:

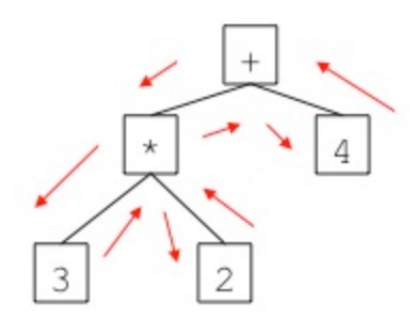

 $3*2+4$ 

\$ python3 >>> from dumpast import dumpast >>> ast = ('PLUS', ('MUL', ('INTEGER', 3), ('INTEGER', 2)), ('INTEGER', 4)) >>> dumpast(ast)

```
(PLUS
  | (MUL
```

```
\vert (INTEGER 3)
    |(INTER 2))|(INTER 4))>>
```
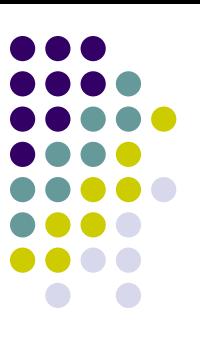

# **Processing ASTs: Tree Walking** A simple tree walker for our expression tree

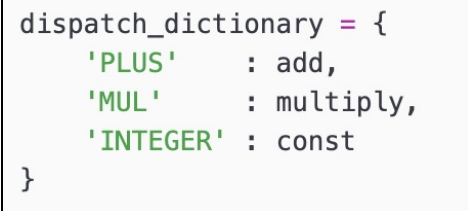

```
def walk(node):
    # first component of any tree node is its type
    t = node[0]# lookup the function for this node
    node function = dispatch dict[t]# now call this function on our node and capture the re def multiply(node):
    val = node function(node)return val
```

```
**************************************
def const(node):
   # pattern match the constant node
   (INTER, val) = node# return the value as an integer value
   return int(val)
def add(node):
   # pattern match the tree node
   (PLUS, left, right) = node# recursively call the walker on the children
   left val = walk(left)right val = walk(right)# return the sum of the values of the children
   return left_val + right_val
# pattern match the tree node
   (MUL, \text{left}, \text{right}) = \text{node}# recursively call the walker on the children
   left val = walk(left)right val = walk(right)# return the product of the values of the children
   return left_val * right_val
```
#### **Processing ASTs: Tree Walking** A simple tree walker for our expression tree

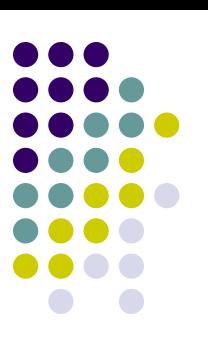

```
$ python3
>>> from dumpast import dumpast
>>> ast = ('PLUS', ('MUL', ('INTEGER', 3), ('INTEGER', 2)), ('INTEGER', 4))>>> dumpast(ast)
(PLUS
  I (MUL
     \vert (INTEGER 3)
     |(INTER 2))(INTER 4))>>>>> walk(ast)
10
>>
```
# **Processing ASTs: Tree Walking**

A simple tree walker for our expression tree

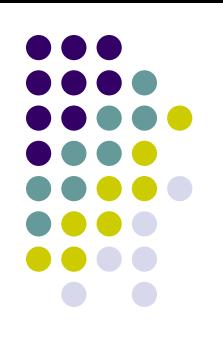

def const(node): # pattern match the constant node  $(INTER, val) = node$ # return the value as an integer value  $return int(val)$ 

```
def add(node):
 # pattern match the tree node
```

```
(PLUS, left, right) = node
```

```
# recursively call the walker on the children
left val = walk(left)right val = walk(right)
```

```
# return the sum of the values of the children
return left_val + right_val
```

```
def multiply(node):
   # pattern match the tree node
   (MUL, \text{left}, \text{right}) = \text{node}
```

```
# recursively call the walker on the children
left val = walk(left)right_val = walk(right)
```
# return the product of the values of the children return left\_val \* right\_val

- $\bullet$  Notice that this scheme mimics what we did in the syntax directed interpretation schema,
- But now we interpret an expression tree rather than the implicit tree constructed by the parser.

## **Tree Walkers are Plug'n Play**

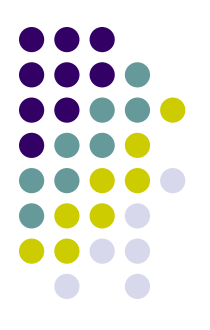

- Tree walkers exist completely separately from the AST.
- Tree walkers plug into the AST and process it using their node functions.

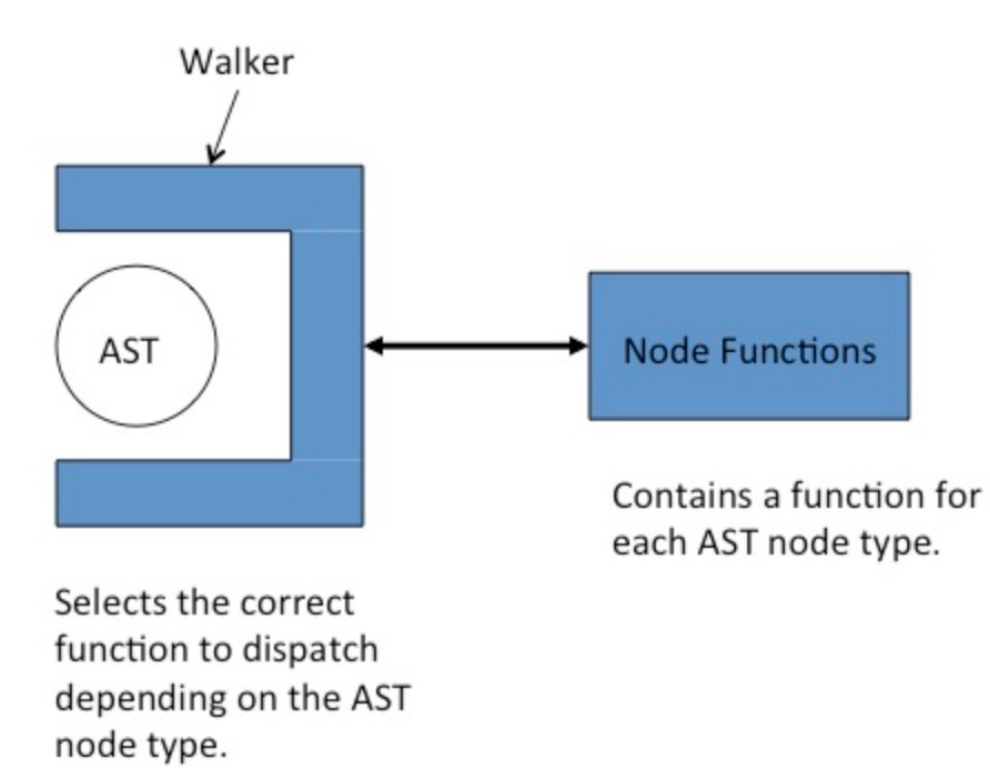

#### **Tree Walkers are Plug'n Play**

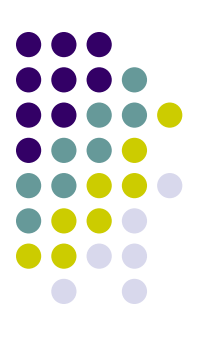

• There is nothing to prevent us from plugging in multiple walkers during the processing of an AST, each performing a distinct phase of the processing.

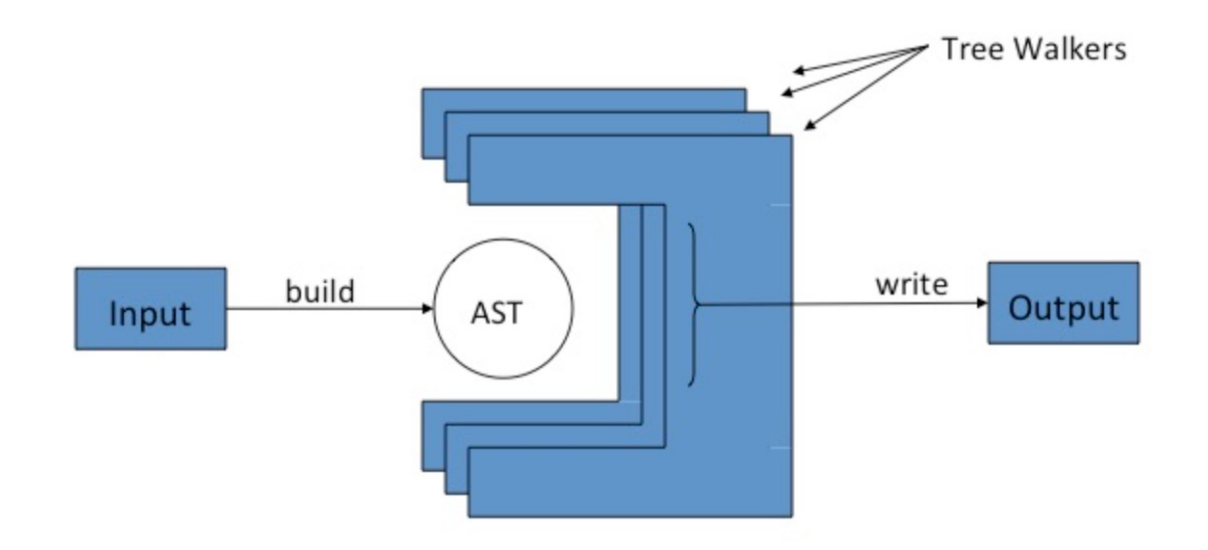

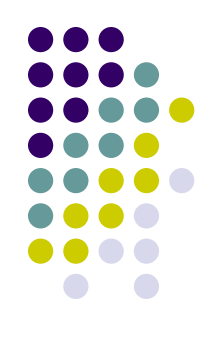

# **An Interpreter for Cuppa1**

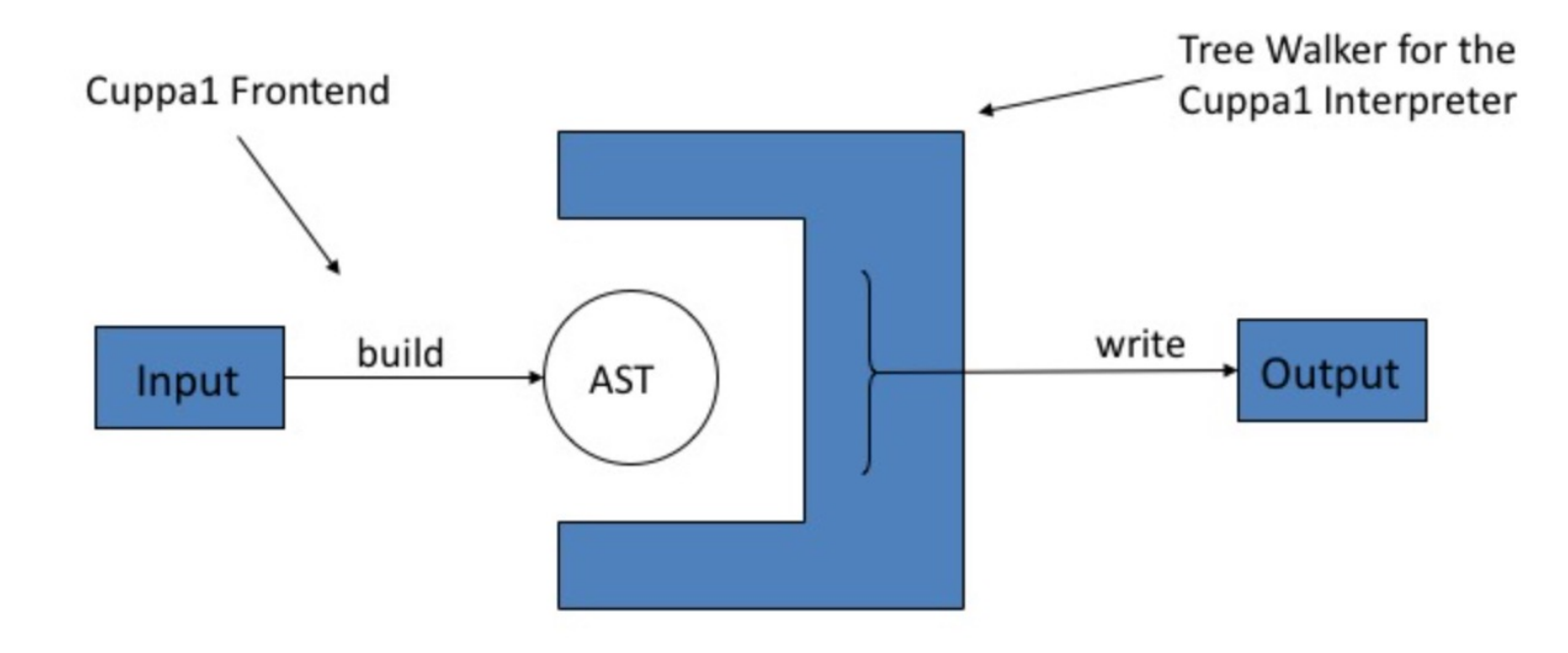

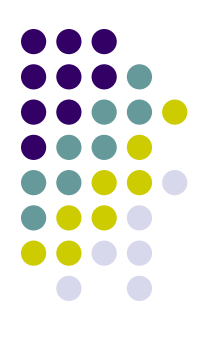

## **An Interpreter for Cuppa1**

```
def walk(node):
    # node format: (TYPE, [child1[, child2[, ...]]])
    type = node[0]if type in dispatch:
        node function = dispatch [type]
        return node function(node)
    else:
        raise ValueError("walk: unknown tree node type: " + type)
# a dictionary to associate tree nodes with node functions
dispatch = \{'STMTLIST' : stmtlist,
               : assign_stmt,
    'ASSIGN'
    'GET'
               : get stmt,
    'PUT'
               : put_stmt,
               : while_stmt,
    'WHILE'
    'IF': if\_stmt,'NIL'
               : nil,
    'BLOCK'
               : block_stmt,
    'INTEGER'
               : integer_exp,
    "ID"
               : id_exp,
    'PAREN'
               : paren_exp,
    'PLUS'
               : plus_exp,
    'MINUS'
               : minus_exp,
    'MUL'
               : mul_exp,
    'DIV'
               : div_exp,
    'EQ'
               :eq\_exp,"LE"
               : le_exp,
               : uminus_exp,
    'UMINUS'
    'NOT'
               : not_exp
}
```
cuppa1\_interp\_walk.py

# **An Interpreter for Cuppa1**

return None

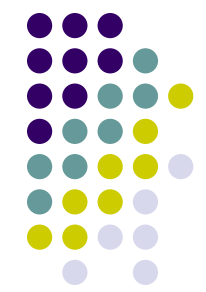

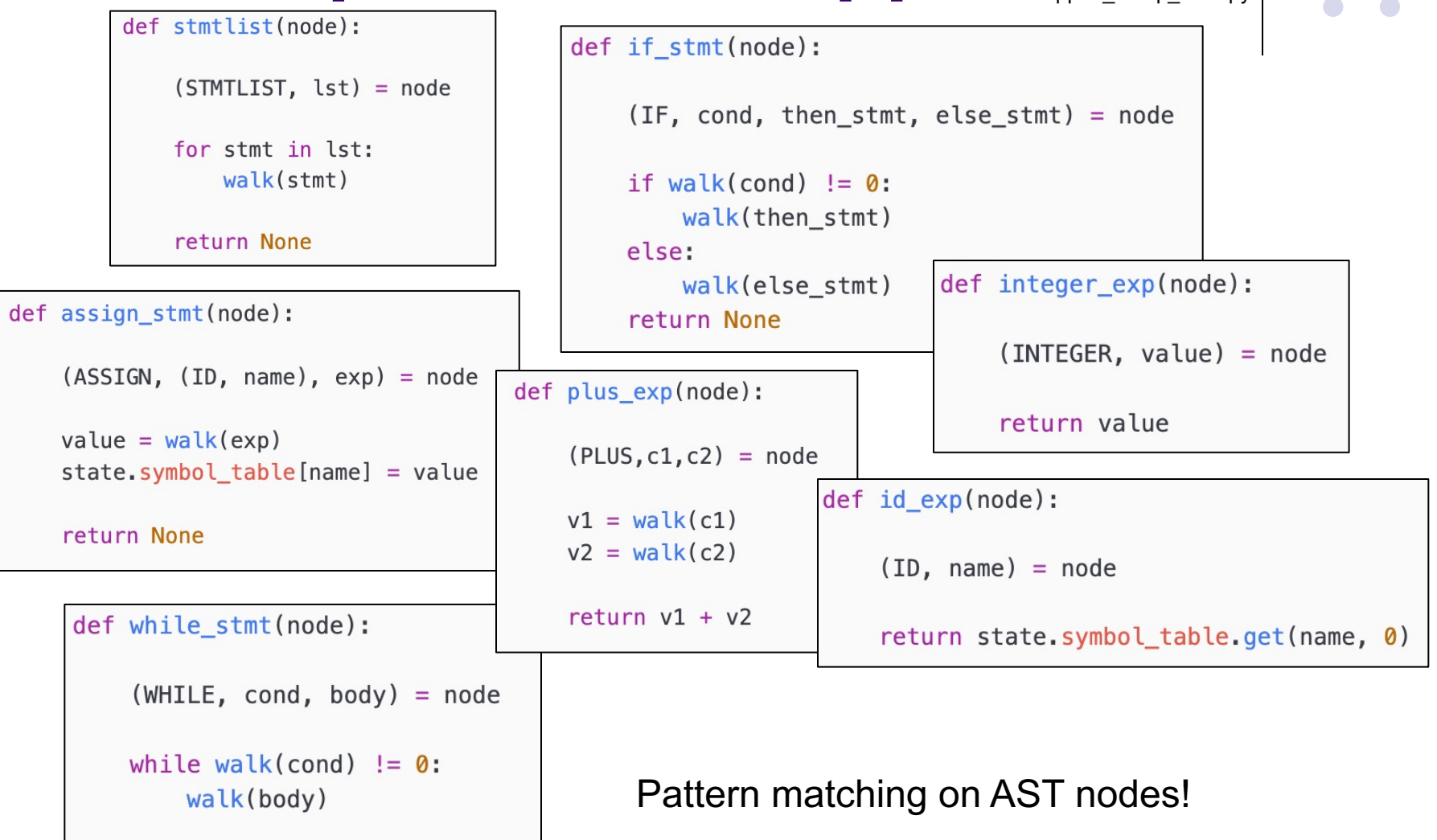

cuppa1\_state.py

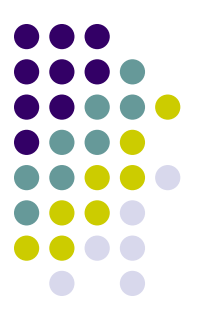

# **An Interpreter for Cuppa1** cuppan\_interp.py

```
class State:
   def __ init (self):
                                                          def interp(input stream, dump=False):
        self.initialize()
                                                               try:
                                                                   state.initialize()
   def initialize(self):
                                                                   ast = parse(input stream)# symbol table to hold variable-value association
                                                                   if dump:
       self symbol table = \{\}dumpast(ast)
state = State()else:walk(ast)except Exception as e:
   if __name_ == "__main_":
                                                                   print("error: "+str(e))
       import sys
                                                               return None
       import os
       ast switch = Falsechar stream = ''if len(sys,arav) == 1; # no args - read stdin
           char<sub>5</sub> stream = sys<sub>5</sub> xtdin<sub>6</sub> read()else:# if there is a '-d' switch use it
           ast switch = sys.argv[1] == 'd'# last arg is the filename to open and read
           input file = sys.argv[-1]if not os.path.isfile(input file):
               print("unknown file {}".format(input_file))
               sys.exit(0)else:
               f = open(input file, 'r')Command line interface
               char\_stream = f.read()f.close()
       interp(char_stream, dump=ast_switch)
```
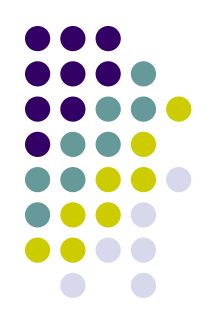

## **Running the Interpreter**

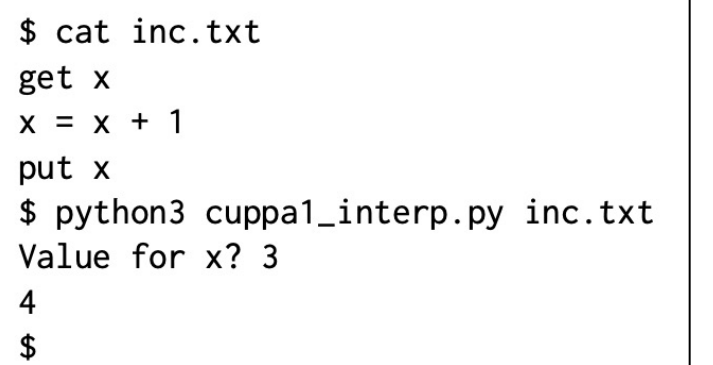

 $s$  cat if txt get x; if  $(0 \le x)$  put 1 else put -1; \$ python cuppal\_interp.py if.txt Value for x? 2 \$ python cuppal\_interp.py if.txt Value for  $x$ ? -4  $-1$ \$

```
\gamma.../chap05/cuppa1_interp$ cat fact.txt
                                                                   \Omega// compute the factorial of x
get x;
y = 1;
while (1 = < x)\{y = y \star x;
      x = x - 1:
\mathbf{r}put y;
~/.../chap05/cuppa1_interp$ python3 cuppa1_interp.py fact.txt
Value for x? 3
6
\sim/.../chap05/cuppa1_interp$
```
## **A Pretty Printer with a Twist**

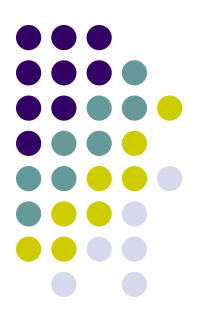

- Our pretty printer will do the following things:
	- It will read the Cuppa1 programs and construct an AST
	- $\bullet$  It will compute whether a particular variable is used in the program
	- $\bullet$  It will output a pretty printed version of the input script but will flag assignment/get statements to variables which are not used in the program

 $\rightarrow$  This cannot be accomplished in a syntax directed manner – therefore we need the AST

# **PrettyPrinting the Language**

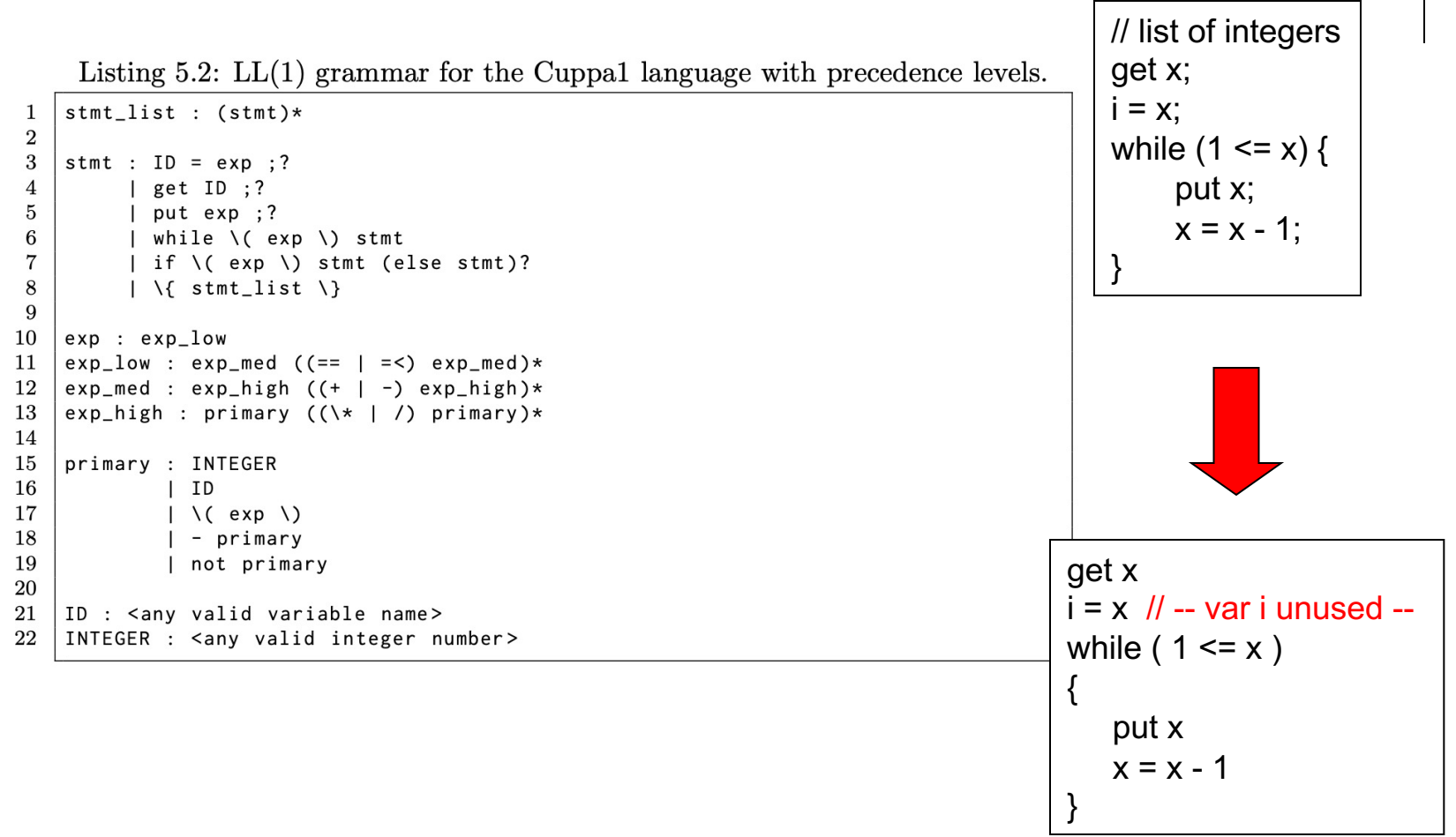

 $\mathcal P$  We need an IR because usage will always occur after definition – cannot be handled by a syntax directed pretty printer.

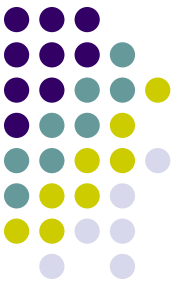

## **The Pretty Printer is a Translator!**

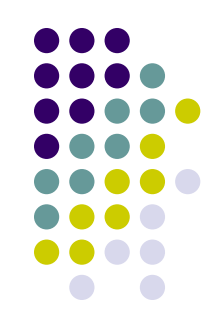

- The Pretty Printer with a Twist fits neatly into our translator class
	- Read input file and construct AST
	- Usage/Semantic Analysis
	- Generate output code, flagging unused assignments

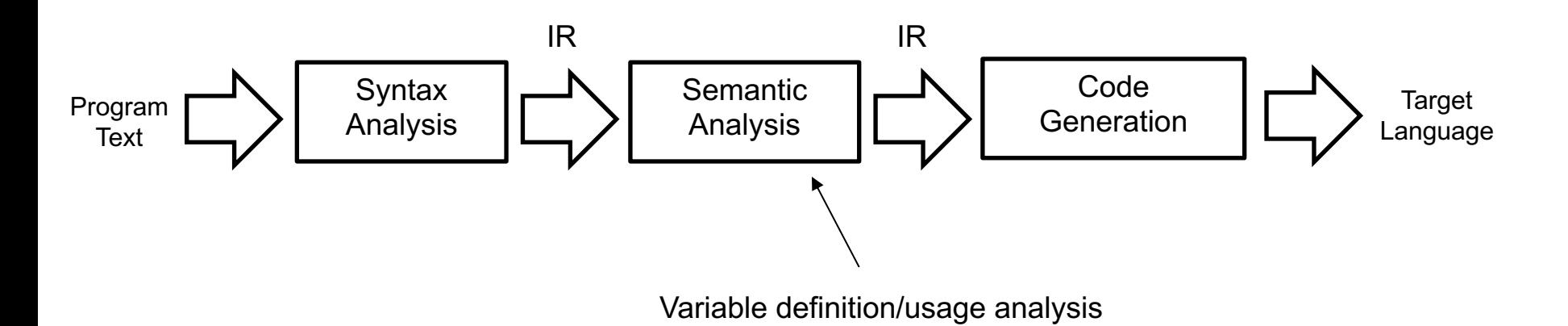

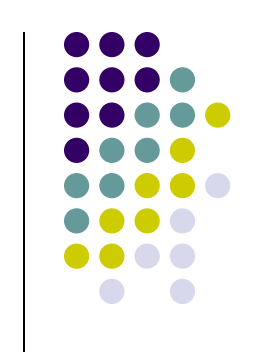

#### **Pretty Printer Architecture**

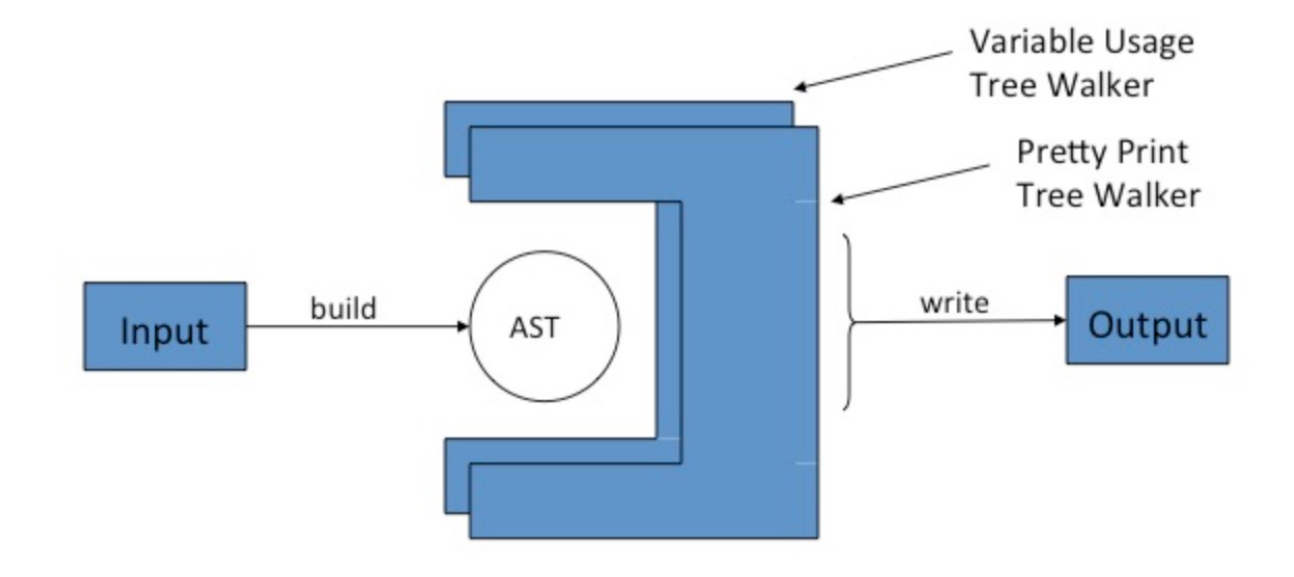

Frontend + 2 Tree Walkers

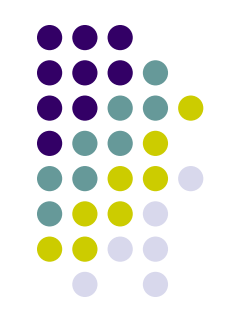

- The first pass of the pretty printer walks the AST and looks for variables in expressions
	- $\bullet$  only those count as usage points.
- A peek at the tree walker for the first pass, cuppa1\_pp1\_walk.py shows that it literally just walks the tree doing nothing until it finds a variable in an expression.
- If it finds a variable in an expression then the node function for id\_exp marks the variable in the symbol table as used,

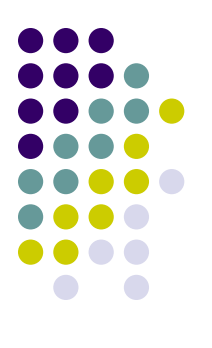

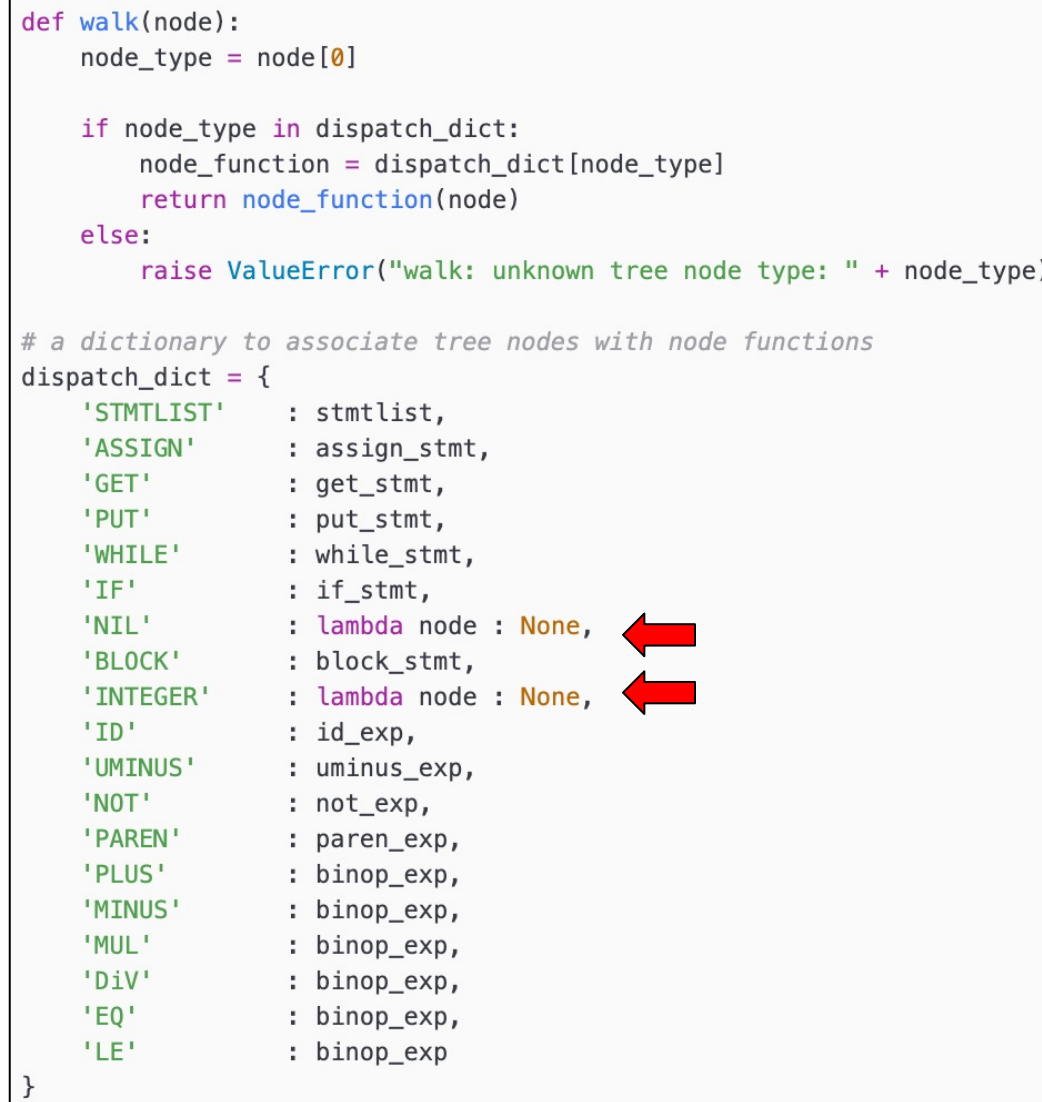

Just Walking the Tree!

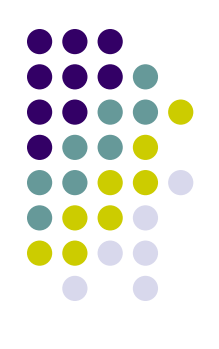

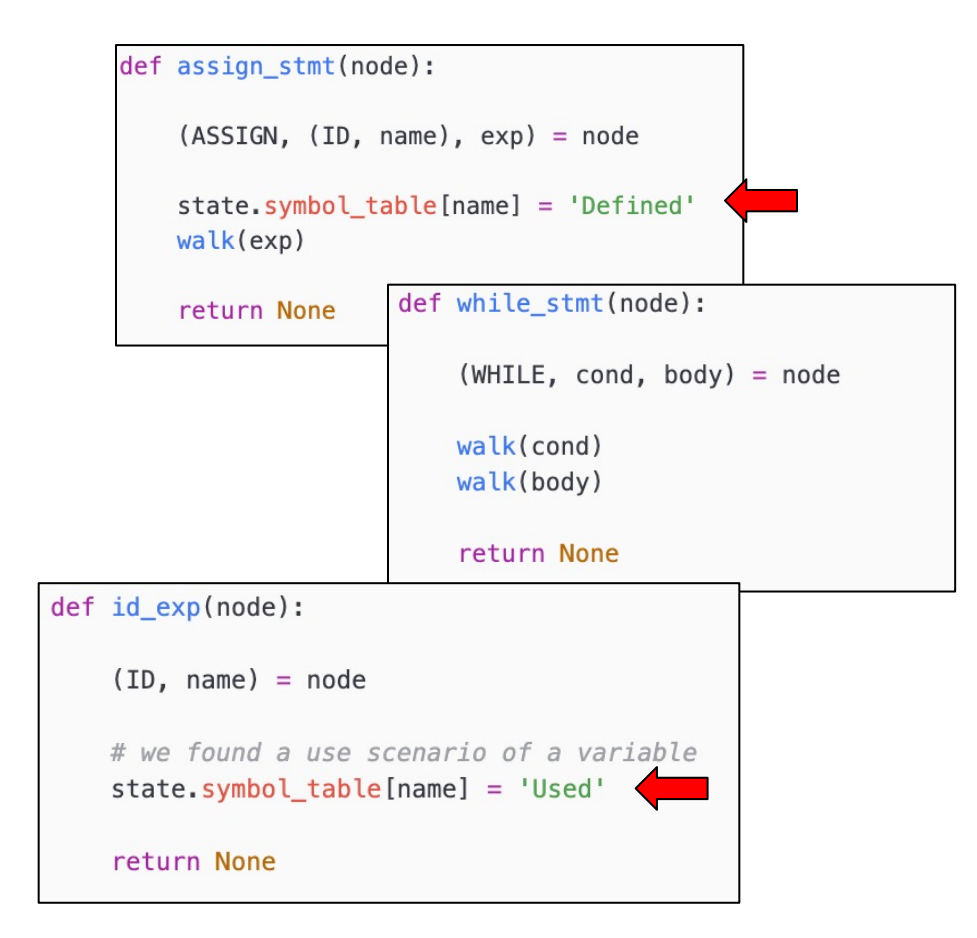

Just Walking the Tree!

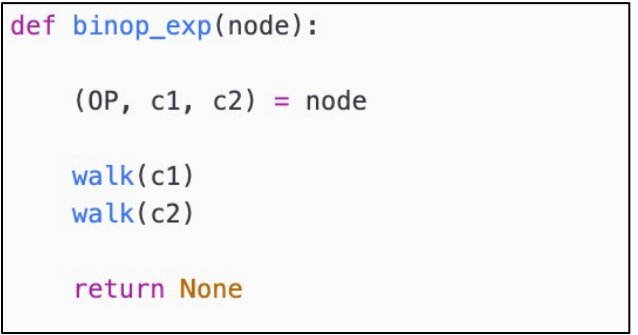

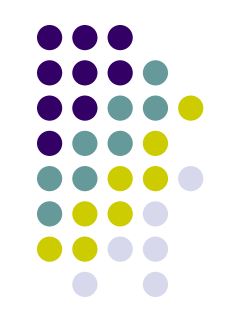

- According to the tree walker of our first phase a variable appearing in the symbol table has one of two states after the tree walker completes:
	- $\bullet$  'Defined' a variable was defined in the program but never used
	- $\bullet$  'Used' the value of a variable is being accessed, that is the variable is being used in an expression.
- $\bullet$  We are interested in the first scenario...

\$ python3 ### import our modules >>> from cuppal\_state import state >>> from cuppa1\_fe import parse >>> from cuppa1\_pp1\_walk import walk ### run the frontend and the walker >>> state.initialize() \$ python3 >>> ast = parse("get x") ### load our modules >>> walk(ast) >>> from cuppal\_state import state >>> from cuppal fe import parse ### look at the symbol table >>> state.symbol\_table >>> from cuppa1\_pp1\_walk import walk 'x': 'Defined'  $>>$ ### run the frontend and the walker >>> state.initialize() >>> ast = parse("get x; put  $x+1$ ")  $\gg$  walk(ast) ### look at the symbol table >>> state.symbol\_table 'x': 'Used'  $>>$ 

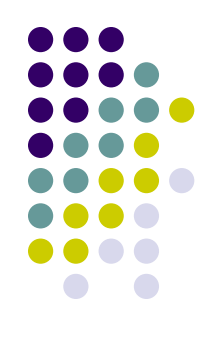

Testing the tree walker

## **PP2: Pretty Print Tree Walker**

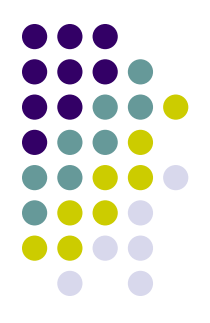

• The tree walker for the second pass walks the AST and compiles a formatted string that represents the pretty printed program.

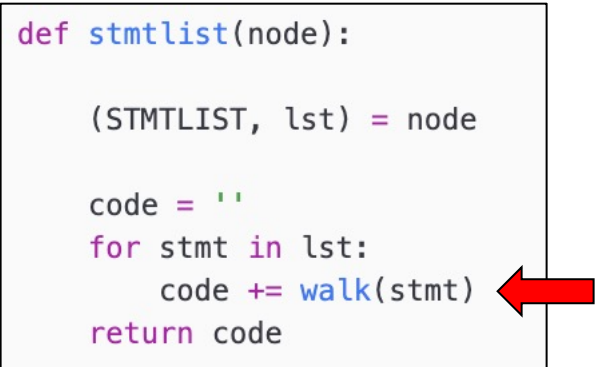

Concatenate the string for each stmt into one long string.

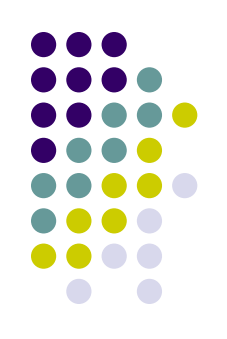

## **PP2: Pretty Print Tree Walker**

```
def assign_stmt(node):
    (ASSIGN, (ID, name), exp) = nodeexp\_{code} = walk(exp)code = indent() + name + ' = ' + exp codeif state.symbol_table[name] == 'Defined':
        code += ' // *** '+ name + ' is not used ***'code += '\n'return code
```

```
def while_stmt(node):
   global indent_level
    (WHILE, cond, body) = nodecond\_code = walk(cond)indent level += 1body\_code = walk(body)indent\_level = 1code = indent() + 'while (' + cond_code + ') \n' + body_codereturn code
```
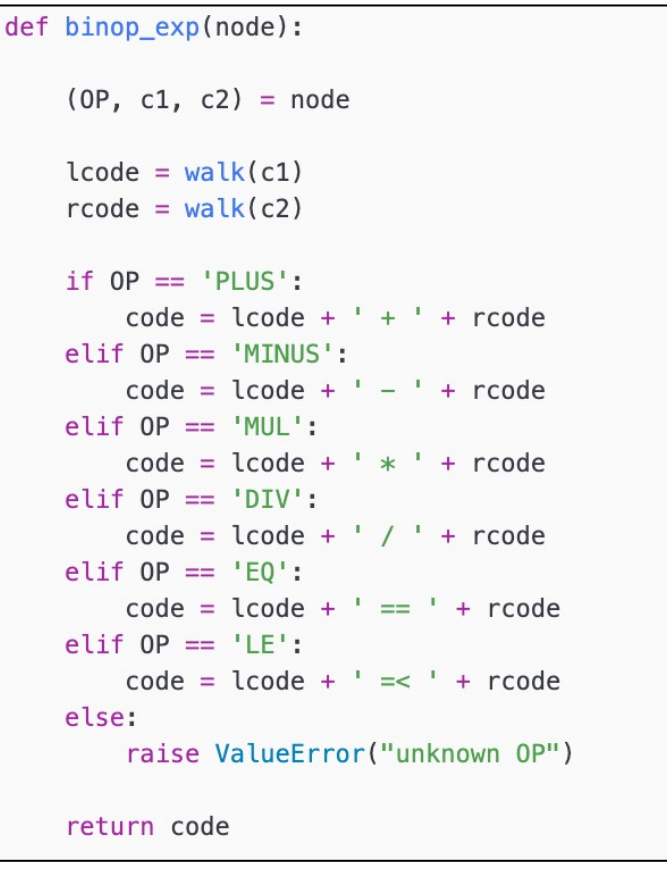

Indent() and indent level keep track of the code indentation for formatting purposes.

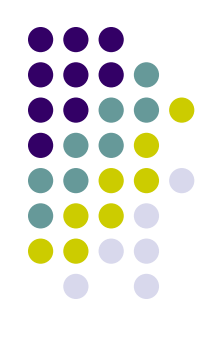

## **Top Level Function of PP**

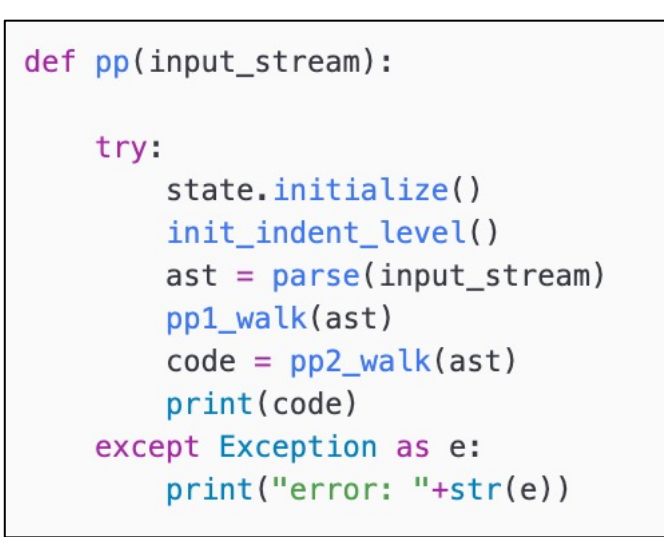

Top level function

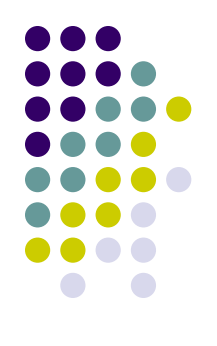

### **The Cuppa1 PP**

Testing the pretty printer

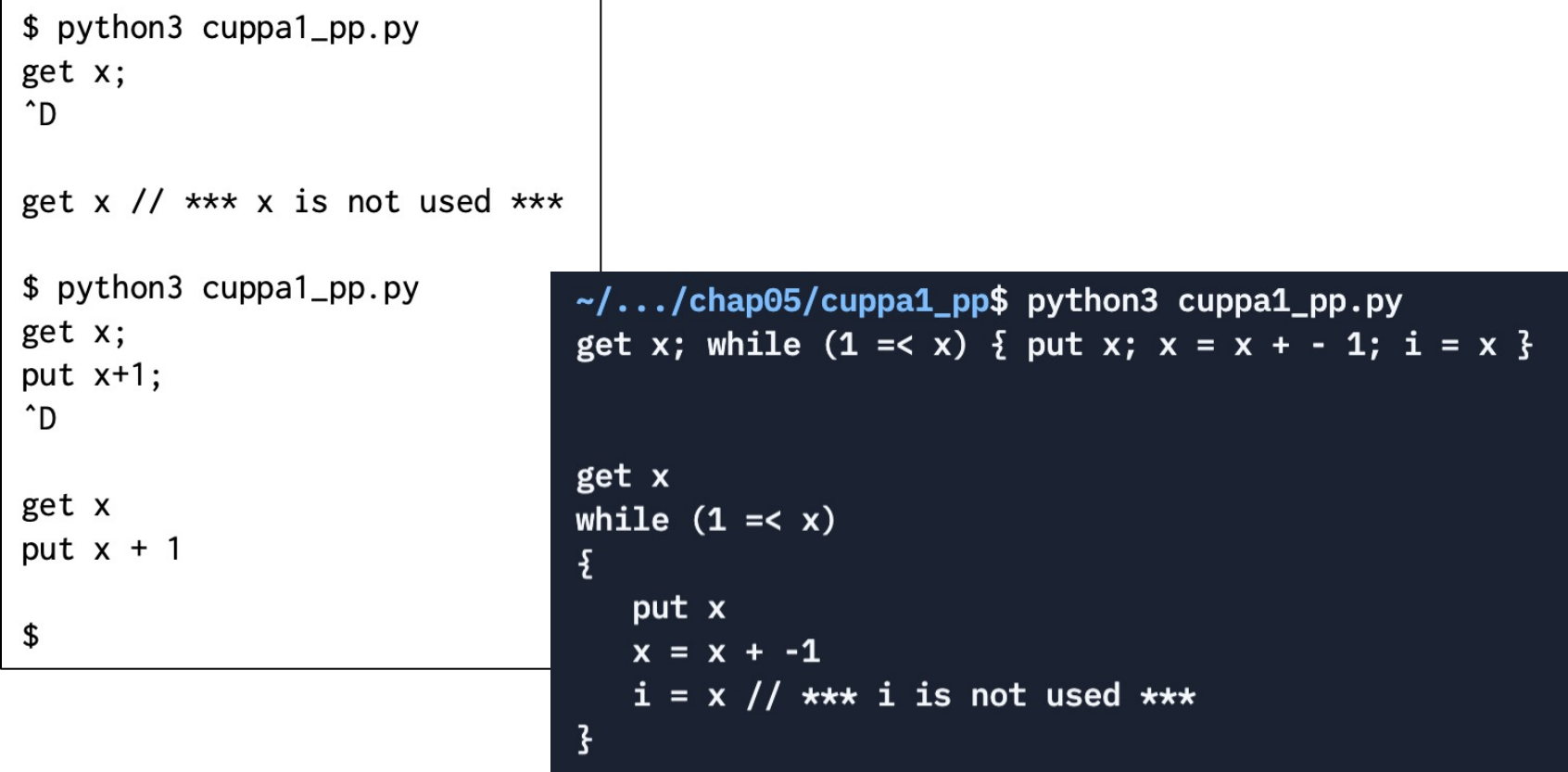

 $\sim$ /.../chap05/cuppa1\_pp\$

# **Assignment**

• Reading: Chap 5

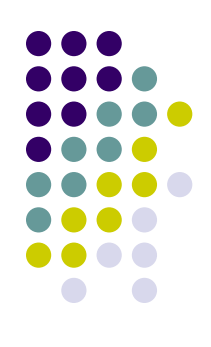